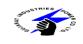

## **GUJARAT INDUSTRIES POWER COMPANY LIMITED** PRE BID MEETING DATED 18.12.18

DATE OF ISSUE : 06/12/2018

**TENDER NO.** : GIPCL/CENTRALIZED MONITORING SYSTEM-DATA INTEGRATION/2018

**TENDER FOR** : IMPLEMENTATION OF CENTRALIZED MONITORING SYSTEM BY INTEGRATION OF DATA OF GIPCL CONVENTIONAL AND RENEWABLE ENERGY SOURCES & SUPPLY OF REQUIRED

SOFTWARE AND HARDWARE

BID DUE DATE REVISED : 10/01/2019 up to 14:00 Hrs (IST)

#### DATE OF AMENDMENT ISSUE: 03/01/2019

|            |             |                           |                             | Amendm                                                                                                    | ent/Addendum/Clarification-3                                                                                      |                                                                                                    |
|------------|-------------|---------------------------|-----------------------------|----------------------------------------------------------------------------------------------------|----------------------------------------------------------------------------------------------------|----------------------------------------------------------------------------------------------------|
| Sr.<br>No. | Page<br>No. | Clause<br>No/Point<br>No. | Title                       | DESCRIPTION OF CLAUSE/ ITEM AS PER<br>GIPCL RFP DOCUMENT                                                                                                    | Bidder's Query/suggetions                                                                                         | GIPCL R                                                                                                    |
| 1          | 6           | 3.0 point 7               | Bid<br>Information<br>sheet | Part- I (Technical) (Envelop-I) along with Tender<br>Fee and EMD and (Envelop-II) Technical bid to be<br>submitted in Physical form in two separate sealed<br>envelope addressed to Bid Submission Address<br>mentioned at Sr.No.11 of this table.<br>Part-II (Price Bid) is STRICTLY TO BE<br>SUBMITTED ONLINE on or before due date and<br>time to website https://gipcl.nprocure.com in line<br>with Instructions to Bidders as per RFP, (n)procure<br>guidelines and instructions and subsequent<br>clarification, amendment issued thereof if any in<br>this regard. Bid submitted with Physical Price Bids<br>Envelope shall become liable for rejection. | If we are submitting the bid physically, do we have to register online also and submit the bid?<br>Please advise. | In line with G<br>note that Price<br>due date & ti<br>with Instruction<br>issued thereous<br>scanned cop<br>per attached<br>(Part-I) along<br>on nprocure<br>Amendment-<br>Tender fee to<br>submission com |

#### Reply / Clarification/Amendment/Addendum

GIPCL RFP & subsequent clarifications please rice bid strictly to be submitted online on or before time to website https://gipcl.nprocure.com in line ctions to Bidders as per RFP, (n)procure guidelines tions and subsequent clarification, amendment reof if any in this regard. Bidder will have to upload opy of Bidder & Bid Information (Annexure-II) as ed format in GIPCL RFP as a part of Technical Bid ng with scan copy Tender Fee DD & EMD DD/BG e portal in the Technical Bid section as per nt-Clarification-1. Technical bid alongwith EMD & to be submitted in physical from as per Bid of GIPCL RFP.

| Sr.<br>No. | Page<br>No. | Clause<br>No/Point<br>No. | Title                   | DESCRIPTION OF CLAUSE/ ITEM AS PER<br>GIPCL RFP DOCUMENT                                                                                                    | Bidder's Query/suggetions                                                                                                    | GIPCL R                                                                                                    |
|------------|-------------|---------------------------|-------------------------|----------------------------------------------------------------------------------------------------|----------------------------------------------------------------------------------------------------|----------------------------------------------------------------------------------------------------|
| 2          | 07          | 27 9.0 Point A            | Detail Scope            | As shown in above scheme following plants/<br>Renewable Sources to be integrated in the<br>SCADA.<br>a) Baroda Station-I & II (310 MW Gas based<br>CCPP from respective ABT server)<br>b) SLPP- 1 & 2 (500 MW Lignite based Plant from<br>AB server)<br>c) Baroda Rooftop<br>d) SLPP – 5 MW Solar PV<br>e) SLPP – 1 MW Solar PV<br>e) SLPP - 1 MW Solar PV<br>f) SLPP Solar Rooftop<br>g) Amrol DSPP Solar PV 1 MW<br>h) 21 MW Suzlon Wind Farms Nakhtrana<br>i) 50.4 MW Suzlon Wind Farms Kucchdi<br>j) 26 MW Inox Wind Farms ( Rojmal)<br>k) 15 MW Leitwind Wind Farm( Kotadapitha)<br>l) 80 MW Charanka Solar Park<br>m) 75MW Charanka Solar Park | <ul> <li>In order to provide you meticulous solution, we are having below queries.</li> <li>Amrol Location 1 MW DSPP Plant: <ol> <li>Which port &amp; protocol is available to fetch data &amp; to connect with DCU ?</li> <li>No of devices :</li> <li>No of Parameter/Tags :</li> </ol> </li> <li>Kotadapitha SSRTU: <ol> <li>Which port is available with Modbus protocol to fetch data?(Available System : Dynalog Make)</li> <li>No of Parameter/Tags can be received from Kotadapitha location?</li> </ol> </li> </ul>                      | Amrol Locat<br>on Modbus I<br>Parameters/<br>Amendment.<br>visit the site a<br>Available Poi<br>Kotadapitha<br>digital param<br>available in F<br>parameters a<br>engg.                  |
| 3          | 27          |                           |                         |                                                                                                    | <ul> <li>Amrol Location 1 MW DSPP Plant:</li> <li>1. Mention Inverter's location.</li> <li>2. Mention the distance between inverter &amp; control room.</li> </ul>                                                                                                    | Inverter is in<br>available upt<br>TBs may be<br>visit and cont                                                                                                    |
| 4          |             |                           |                         |                                                                                                    | Kotadapitha SSRTU:<br>1. Mention the distance between RTU & Control<br>Room.                                                                                                    | RTU is in cor                                                                                                    |
| 5          |             |                           |                         |                                                                                                    | Vadodara 30KV Roof Top Solar<br>1. Mention the distance between Schneider Inverter<br>from the central location server.                                                                                                    | Approx. 50 n                                                                                                    |
| 6          | 28          | 9.0 Point A<br>1 & 2      | Detail Scope<br>of work | 1.As shown in above scheme data from Windfarm<br>OEM Servers data is available in (*.CSV) format at<br>Baroda through FTP Server. Kotadapitha wind<br>farm pooling substation RTU data to be fetched at<br>GIPCL Baroda end. 2. Data for 75 MW<br>solar (Under execution) and 80 MW Solar Plant at<br>Charanka shall be fetched through FTP Server in<br>.CSV/ Excel format.                                                                                                    | Files from wind farms & charanka location is available<br>at Baroda Location. How will we be able to access FTP<br>Server?                                                                                                    | Presently FT<br>PC where ca<br>being fetched<br>System Serv<br>with Static IP<br>it.                                                                                                    |
| 7          | 29          | 9.0 Point A<br>5.d        | Detail Scope<br>of work | Data from two Rooftop Inverters & Energy Meters<br>on RS-485/Modbus shall be fetched using Data<br>Loggers & Media Converters and routed to server<br>through data concentrator/internet.                                                                                                    | <ul> <li>SLPP Surat Location 70 KW Solar Plant :</li> <li>1. Inverter with RS485 Modbus is available. Mention the Inverter's location. &amp; also mention distance between 70 KW Solar Plant / Inverter and control room.</li> <li>2. Also mention the distance between both 70KW Roof Top Solar Plant control room &amp; 500 MW (Existing ABT System) Control Room.</li> <li>3. If switch available at 70 KW Solar Plant which is connected through out to GIPCL Baroda (Existing LAN), please mention along with its specifications.</li> </ul> | Rooftop Inve<br>and are pres<br>Inverters are<br>maxDNA Sys<br>requirement<br>of Inverters<br>through LAN<br>is envisaged<br>Unit envisag<br>Control Bldg<br>bidder may v<br>submission. |

#### Reply / Clarification/Amendment/Addendum

**ation 1 MW DSPP Plant:** Amrol data is available s RS485 RTU . Tentative Number of s/Tags is attached as an *Annexure-I* with this nt. For any further details , Bidders may request to e and satisfy himself before Bid submission. Port for communication is MODBUS RTU. **ha SSRTU:** The substation analog as well as menters are to be fetched. The spare port n RTU is MODBUS ETHERNET. Details of s and mapping shall be worked out during detailed

n the control room itself. Cabling is already pto the communication panel. A small panel with e required for termination of few inputs. Bidder to onfirm before quoting in case of any details/doubt.

ontrol room itself.

mts.

FTP Server with a static IP has been created on a csv/ excel files from various OEM servers are ned and stored. Once the Centralized Monitoring erver is commissioned, the existing FTP link along IP as well as existing data shall be transferred to

verters (50 KW & 20 KW) are in SLPP Township esently connected to the SLPP LAN Network. The re of Schneider make & are hooked up to bystem. It is proposed to fetch data for our at either directly from the Modbus RS485 output s or from max DNA system which are accessible AN network. Data fetched from the assets at SLPP ed to be centrally stored in the Data Concentrator aged for SLPP which shall be located in the lg. of SLPP. In case of any further details/doubt, visit the site to satisfy himself before bid h.

| Sr.<br>No. | Page<br>No. | Clause<br>No/Point<br>No. | Title                   | DESCRIPTION OF CLAUSE/ ITEM AS PER<br>GIPCL RFP DOCUMENT                                                                                                    | Bidder's Query/suggetions                                                                                                    | GIPCL R                                                  |
|------------|-------------|---------------------------|-------------------------|----------------------------------------------------------------------------------------------------|----------------------------------------------------------------------------------------------------|----------------------------------------------------------|
| 8          | 29          | 9.0 Point A<br>5.b        | Detail Scope<br>of work | Data of 5 MW Solar PV Plant shall be fetched from existing SCADA system and routed via data concentrator at SLPP/ Internet.                                                                                                    | <ul> <li>SLPP Surat Location 5 MW Solar Plant :</li> <li>Please mention if you have spare serial/Ethernet port available with your ABB SCADA System at 5 MW Solar Plant.</li> </ul>             | Data from Al<br>ODBC /FTP<br>required to f<br>protocol.  |
| 9          | 31          | 9.0 Point A<br>13         | Detail Scope<br>of work | The DCU can push the data to the centralized<br>server by using web service or TCP/IP. DCU shall<br>have capability for at least 8 DI/DO I/O and 4 AI<br>channels. DCU shall have capability to increase<br>channels if required in future. It shall be supported<br>with RJ45 connection to connect DCU with the<br>external system (Server and other data collection<br>equipment). DCU supports USB Port to connect<br>internet data cards and communicate on<br>TCP/IP.FTP, HTTP, SMTP, UDP and also support<br>MODBUS RTU, MODBUS TCP/IP, BACnet and<br>DLMS, protocol for target device communication.<br>Additional communicate with other metering<br>equipment, protection equipment or data<br>acquisition equipment in future.DCU shall have at<br>least two nos. of RS232/RS485 and at least One<br>Ethernet port. | As per DCU specifications , DCU should support<br>BACnet & DLMS Protocol. What is the actual need of<br>these protocols? Are we getting data from sources<br>which supports these two protocol? | Protocols me<br>requiremmer<br>meter comm<br>in GIPCL RF |
| 10         | 31          | 9.0 Point A<br>14         | Detail Scope<br>of work | The SCADA Server shall be connected to GIPCL<br>LAN Network & Internet with specified IP through a<br>firewall & Network Switch. The SCADA software<br>(Dashboard and Reports) shall also be viewable by<br>the users through LAN & Internet. Mobile & Web<br>Application shall be developed by Bidder for<br>monitoring from anywhere at any time.                                                                                                    | Do you require Real IP on main server located at<br>Baroda location?                                                                                                    | As mentione<br>taken care b                              |

### Reply / Clarification/Amendment/Addendum

ABB SCADA may be available through OPC/ P connectivity. GIPCL shall co-ordinate with ABB if o facilitate data availability in any standard

mentioned is keeping in mind any future nent to be incorporated i.e. equipments/energy imunication from any of the sources as mentioned RFP

ned above any Static IP requirement shall be by GIPCL.

| Sr.<br>No. | Page<br>No. | Clause<br>No/Point<br>No. | Title                        | DESCRIPTION OF CLAUSE/ ITEM AS PER<br>GIPCL RFP DOCUMENT                                                                                                    | Bidder's Query/suggetions                                                                                                    | GIPCL R                                                                                                    |
|------------|-------------|---------------------------|------------------------------|----------------------------------------------------------------------------------------------------|----------------------------------------------------------------------------------------------------|----------------------------------------------------------------------------------------------------|
| 11         |             |                           |                              | Supply & delivery of HMI (minimum 24" LED<br>Display) cum Central Server-Tower type (High End<br>PC) with adequate memory of minimum 1 TB<br>usable space SAS HDD,32 GB RAM with RAID 5<br>Configuration, minimum 4 USB and 4 Serial ports<br>with adequate LAN ports for communication with<br>Keyboard & speaker, optical mouse, PCI slot for | We are facing following difficulties and have<br>associated queries:<br>65" Industrial Grade Panasonic Display                                                                                                    | The displays<br>an industrial<br>to give troub<br>The display<br>model consid<br>bid.                                                                                  |
| 12         | 60          | Annexures<br>Point-2      | SCHEDULE<br>OF PRICE P-<br>I | respective places, Network Cabling, Supply of 3<br>Numbers of Panasonic make Industrial grade<br>Large Format display of minimum 65" with all<br>accessories, stand arrangement, KVM switch etc.                                                                                                    | <b>KVM Switch:</b><br>a. Typical use For KVM we can have 4 Input PC<br>and 1 Output HDMI<br>b. Where as in our case we need 3 HDMI Outputs<br>for 65" Displays, and only 1 input device (Server PC),<br>which can be possible only with Display card with 4<br>outputs connected to 65" LEDs from Server<br>c. Or we need to connect some Thin Clients PCs to<br>65" Display for local management of Data at individual<br>65" LED separately and Thin Clients PCs will show<br>browser / remote desktop data on LED Displays<br>connected to Server over LAN. | The objective<br>displays(pre-<br>with option of<br>display and<br>given point of<br>provide the r<br>objective wit<br>compatible v<br>specified. The<br>the large scr |

#### Reply / Clarification/Amendment/Addendum

iys shall be installed indoors in the Control Room in ial environment. The Panasonic Display is expected ublefree uninterrupted operation by 24x7 basis. In shall be of Commercial / Professional Grade. The usidered shall be clearly mentioned in the technical

tive is to drive multiple large screen high resolution resently 03 nos. 65" Panasonic displays envisaged) of selecting single or multiple sessions on each ad separate screens on the three displays at a t of time from the Client/Operator PC. Bidder shall e required hardware and software to achieve the with high resolution connectivity (HDMI grade) e with Panasonic Commercial / Professional grade The distance between the Operator/ Client PC and acreen displays may be considered 15- 20 mts.

# Total Tentative I/Os, Points to be considered for Acquisition in SCADA System for complete 1 MW Solar plant at Amrol site:

| Sr No | Description                                                       | Mode of Acquisition of Data                                              | Total No of Panels /<br>Devices / Meters | No of Parameters Per<br>Panel / Device / Meter | Total No of<br>Parameters |
|-------|-------------------------------------------------------------------|--------------------------------------------------------------------------|------------------------------------------|------------------------------------------------|---------------------------|
| 1.    | Inverters                                                         | RS485 (Modbus)                                                           | 02                                       | 20 Nos                                         | 40 Nos                    |
| 2.    | String Monitoring JB                                              | RS485 (Modbus)                                                           | 12 (approx)                              | 20 Nos                                         | 240 Nos                   |
| 3.    | HT Panel Numerical Relay                                          | RS485 (Modbus)                                                           | 01                                       | 40 Nos                                         | 40 Nos                    |
| 4.    | HT Panel MFM Meter                                                | RS485 (Modbus)                                                           | 01                                       | 20 Nos                                         | 20 Nos                    |
| 5.    | HT Panel Tariff Meter (Check)                                     | RS485 (Modbus)                                                           | 01                                       | 20 Nos                                         | 20 Nos                    |
| 6.    | HT Panel Annunciator                                              | RS485 (Modbus)                                                           | 01                                       | 20 Nos                                         | 20 Nos                    |
| 7.    | Battery Charger Annunciator                                       | RS485 (Modbus)                                                           | 01                                       | 16 Nos                                         | 16 Nos                    |
| 8.    | ACDB MFM Incomer-1 / 2                                            | RS485 (Modbus)                                                           | 02                                       | 10 Nos                                         | 20 Nos                    |
| 9.    | HT / LT Electrical breaker<br>Feedbacks                           | Hardwired Digital input<br>(Potential Free DI)                           | 20                                       | ) Nos                                          | 20 Nos                    |
| 10.   | HT / LT Electrical breaker<br>Commands, Inverter reset<br>command | Hardwired Digital Output<br>(Potential Free DO)                          | 1(                                       | ) Nos                                          | 10 Nos                    |
| 11.   | UPS / DC Battery Charger                                          | Hardwired Digital input<br>(Potential Free DI)                           | 06 Nos                                   |                                                | 06 Nos                    |
| 12.   | UPS / DC Battery Charger                                          | Hardwired Analog input (4-<br>20 mA AI)                                  | 04 Nos                                   |                                                | 04 Nos                    |
| 13.   | Weather Monitoring System                                         | Ethernet / RS485 <b>OR</b> Hard<br>wired as Analog Input (4-20<br>mA AI) | 01                                       | 6 Nos                                          | 06 Nos                    |

The above details are tentative and Bidder may consider such other items if required for 01 MW Solar plant data integration work. Bidder can consider same details for 1 MW Solar plant at SLPP also. Any other items (i.e. hardware and software for the SCADA system) if required may be arrange by Bidder.